# intro to benchmarking with pgbench

Melanie Plageman (Microsoft)

#### Load data: pgbench –i –-scale

Run pgbench:

pgbench [options]

- Common performance language for hackers
- Convenience tool

Use it to:

- Compare two versions of Postgres
- Compare two Postgres configurations
- Test the performance of your server or instance

### it isn't

- Real schema or workload performance analysis tool
- Database comparison tool

Don't use it to:

- Test the performance of your database schema or specific workload
- Test patches without a specific hypothesis

## performance language for Postgres hackers

- other developers can run your benchmarks
- common understanding of behavior of built-in scripts and options
- reproducible benchmarks

#### Re: Storing hot members of PGPROC out of the band

Lists:pgsql-hackers

The numbers are quite reproducible with couple of percentage points variance. So even for single client, I sometimes see no degradation. Here are some more numbers with the normal pgbench tests (without -N option).

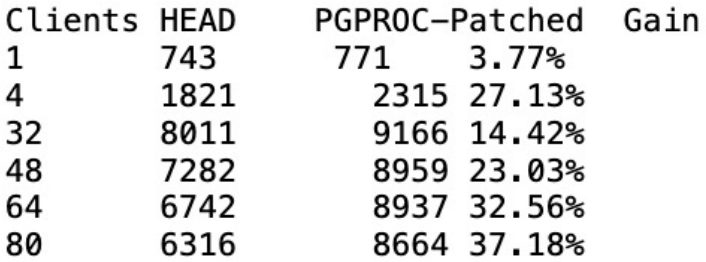

Its quite possible that the effect of the patch is more evident on the particular hardware that I am testing. But the approach nevertheless seems reasonable. It will very useful if someone else having access to a large box can test the effect of the patch.

> > Its quite possible that the effect of the patch is more evident on the > particular hardware that I am testing. But the approach nevertheless > seems reasonable. It will very useful if someone else having access to > a large box can test the effect of the patch.

I tested this on an 8-core x64 box, but couldn't see any measurable difference in pgbench performance. I tried with and without  $-N$  and  $-S$ , and --unlogged-tables, but no difference.

I ran your test1 exactly like your setup except the row count is 3000000 (with 13275 blocks). Shared\_buffers is 128MB and the hardware configuration details at the bottom of the mail. It appears  $*Master + 0001 + 0005 * regressed$ compared to master slightly.

```
*Master (@56d0ed3b756b2e3799a7bbc0ac89bc7657ca2c33)*
```

```
Before vacuum:
/usr/local/pgsql/bin/pgbench -n -f bench.sql -M prepared -T 30 -P 10
postgres | grep -E "^latency"
latency average = 430.287 ms
After Vacuum:
/usr/local/pgsgl/bin/pgbench -n -f bench.sgl -M prepared -T 30 -P 10
postgres | grep -E "^latency"
latency average = 369.046 ms
*Master + 0001 + 0002:*
Before vacuum:
/usr/local/pgsql/bin/pgbench -n -f bench.sql -M prepared -T 30 -P 10
postgres | grep -E "^latency"
latency average = 427.983 ms
After Vacuum:
/usr/local/pgsql/bin/pgbench -n -f bench.sql -M prepared -T 30 -P 10
postgres | grep -E "^latency"
latency average = 367.185 ms
```
#### convenience tool for developers

- Replicate specific performance scenarios with load and run options
- Generate and collect output stats

#### generate standard table data with options

- --foreign-keys
- --index-tablespace=index\_tablespace
- --partition-method=NAME
- $\bullet$  --partitions=NUM
- --tablespace=tablespace
- •--unlogged-tables
- --fillfactor=fillfactor

#### control pgbench run

- --latency-limit=limit
- --protocol=querymode
- •--max-tries=number of tries
- --rate=rate
- --client=clients

#### detailed progress output and stats

- $\bullet$   $- log$
- --progress=sec
- --report-per-command
- --aggregate-interval=seconds
- --sampling-rate=rate

# pgbench options and workloads

#### important pgbench options

- Load options
	- --scale
- Run options
	- --protocol
	- --client
	- --builtin
	- $\bullet$   $-\text{file}$
	- --time/--transactions

--scale

how much data is loaded into default tables

- branches = 1x
- tellers = 10x
- accounts =  $100,000x$

### --protocol (query mode)

simple: query text sent to the server and parsed on every execution

extended: query execution split into parse, bind, and execute but doesn't save and reuse prepared statements

prepared: saves and reuses the prepared statements from the first execution

#### Prepared query mode performs better

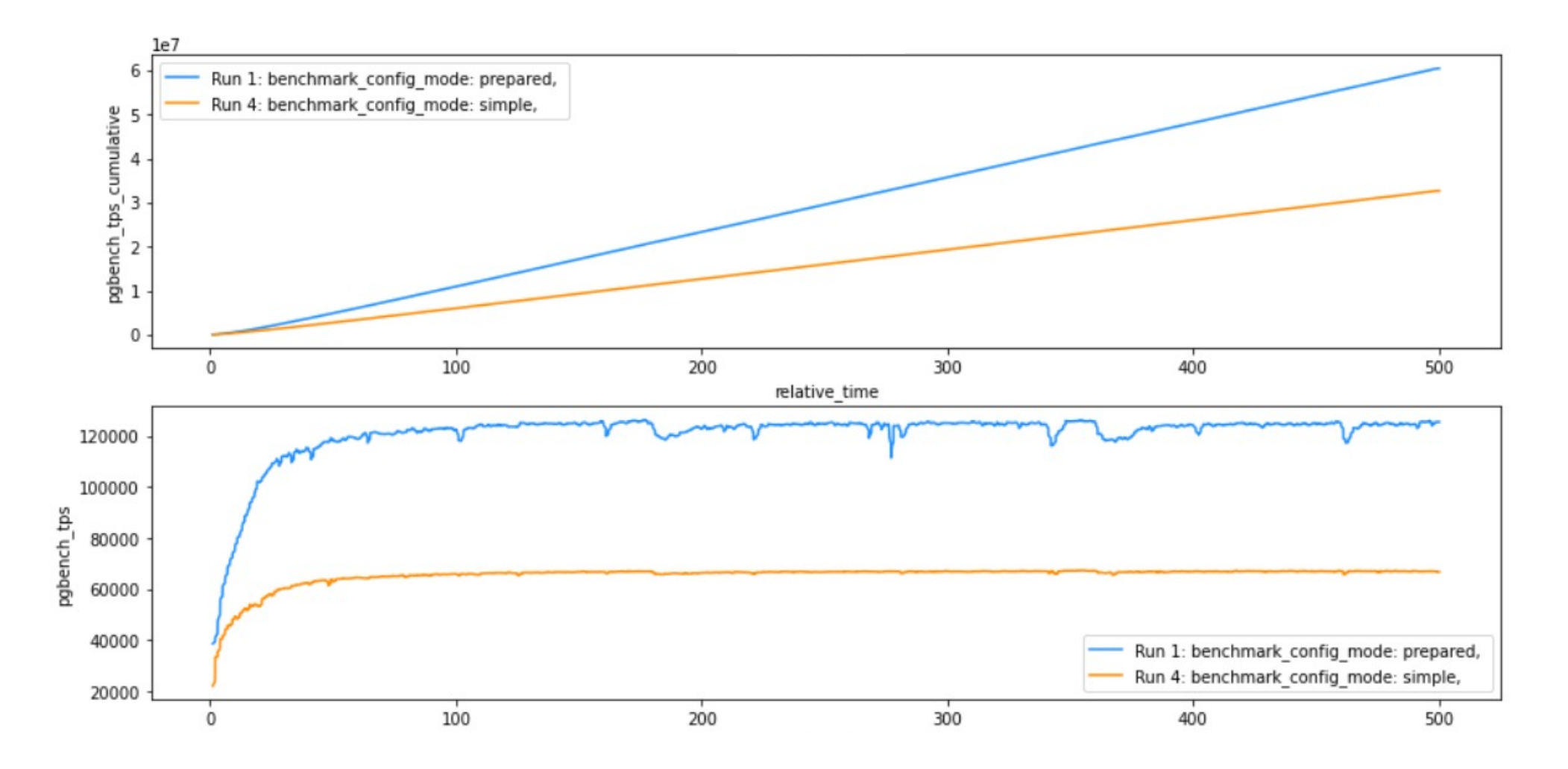

#### --client

• Number of concurrent Postgres sessions

### Specify run duration

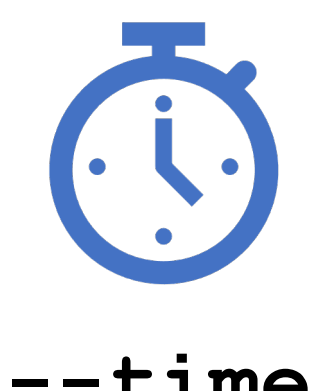

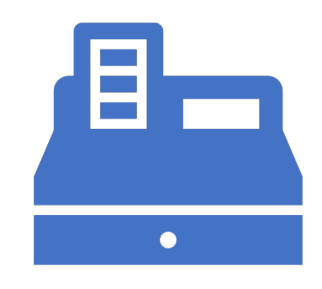

#### **--time --transactions**

#### $--$ builtin and  $--$ file

- **--builtin**
- tpcb-like
- select-only
- simple-update

**custom script with --file**

- testing specific scenarios
- testing on specific data

#### what do the built-in scripts actually do?

#### TPCB-like

1.BEGIN;

2. UPDATE pgbench accounts SET abalance = abalance + :delta WHERE aid = :aid;

3. SELECT abalance FROM pgbench accounts WHERE aid = :aid;

4. UPDATE pgbench tellers SET tbalance = tbalance + :delta WHERE tid = :tid;

5. UPDATE pgbench branches SET bbalance = bbalance + :delta WHERE bid = :bid;

6. INSERT INTO pgbench history (tid, bid, aid, delta, mtime) VALUES (:tid, :bid, :aid, :delta, CURRENT TIMESTAMP);

1.END;

#### Simple UPDATE

1.BEGIN;

2. UPDATE pgbench accounts SET abalance = abalance + :delta WHERE aid = :aid;

3. SELECT abalance FROM pgbench accounts WHERE aid = :aid;

4. UPDATE pgbench\_tellers SET tbalance = tbalance + : delta WHERE tid = : tid;

5. UPDATE pgbench branches SET bbalance = bbalance + :delta WHERE bid = :bid;

6. INSERT INTO pgbench history (tid, bid, aid, delta, mtime) VALUES (:tid, :bid, :aid, :delta, CURRENT TIMESTAMP);

1.END;

### SELECT-only

1.BEGIN;

2. UPDATE pgbench accounts SET abalance = abalance + :delta WHERE aid

3. SELECT abalance FROM pgbench accounts WHERE aid = :aid;

4. UPDATE pgbench tellers SET tbalance = tbalance + :delta WHERE tid = :tid;

UPDATE pgbench branches SET bbalance = bbalance + :delta WHERE bid = :bid;

6.INSERT INTO pgbench\_history (tid, bid, aid, delta, mtime) <del>, :bid, :aid, :delta, CURRENT TIMESTAMP</del>)

 $-FND:$ 

### pgbench variables

SELECT abalance FROM pgbench\_accounts WHERE aid = **:aid**;

#### Actual SELECT-only workload commands

\set **aid** random(1, naccounts \* :scale) SELECT abalance FROM pgbench\_accounts WHERE aid = :**aid**;

*naccounts is hard-coded to 100,000*

#### pgbench meta commands

- **\set** *varname expression*
- \gset [*prefix*] \aset [*prefix*]
- \if *expression* \elif *expression* \else \endif
- \sleep *number* [ us | ms | s ]
- \setshell *varname command* \ [ *argument* ... ]
- \shell *command* [ *argument* ... ]
- \start|endpipeline
- similar syntax to equivalent psql commands
- does not use psql-style SQL interpolation for variables

#### \set *varname expression*

- Sets variable *varname* to a value calculated from *expression*
- may contain
	- NULL
	- Boolean, integer, or double constants
	- variable references
	- pgbench built-in operators
	- pgbench built-in function calls
	- SQL CASE generic conditional expressions and parentheses

## \gset [*prefix*] \aset [*prefix*]

- \gset
	- stores columns of preceding SQL query (returning one row) into variables named after column names preceded with prefix
	- valid in psql
- \aset
	- stores columns in all preceding combined SQL queries (separated by \;) into variables named after column names preceded with prefix
	- not valid in psql

#### \gset Use case

table1 (id serial, time default now(), status int)

INSERT INTO table1 (status) VALUES (1) RETURNING id AS target \gset

UPDATE table1 SET status = 2 WHERE id = : target;

\set aid **random**(1, naccounts \* :scale) SELECT abalance FROM pgbench accounts WHERE aid = :aid;

## built-in functions for pgbench meta commands

- abs(),  $exp()$ ,  $ln()$ ,  $mod()$ ,  $pow()$ ,  $pi()$ ,  $sqrt()$ , greatest(), least()
- double(), int()
- hash(), hash fnv1a(), hash murmur2()
- permute(), random(), random exponential(), random\_gaussian(), random\_zipfian()
- debug()

#### built-in TPCB-like access distribution

```
\set aid random(1, naccounts * :scale)
\set bid random(1, nbranches * :scale)
\set tid random(1, ntellers * :scale)
\set delta random(-5000, 5000)
BEGIN;
UPDATE pgbench accounts SET abalance = abalance + :delta WHERE aid = :aid;
SELECT abalance FROM pgbench accounts WHERE aid = :aid;
UPDATE pgbench tellers SET tbalance = tbalance + :delta WHERE tid = :tid;
UPDATE pgbench branches SET bbalance = bbalance + :delta WHERE bid = :bid;
INSERT INTO pgbench history (tid, bid, aid, delta, mtime)
       VALUES (:tid, :bid, :aid, :delta, CURRENT_TIMESTAMP);
```
END;

### TPCB-like variant with Gaussian access distribution

```
\set aid random_gaussian(1, naccounts * :scale, 6)
\set bid random_gaussian(1, nbranches * :scale, 6)
\set tid random_gaussian(1, ntellers * :scale, 6)
\set delta random_gaussian(-5000, 5000)
BEGIN;
UPDATE pgbench accounts SET abalance = abalance + :delta WHERE aid = :aid;
SELECT abalance FROM pgbench accounts WHERE aid = :aid;
UPDATE pgbench tellers SET tbalance = tbalance + :delta WHERE tid = :tid;
UPDATE pgbench branches SET bbalance = bbalance + :delta WHERE bid = :bid;
INSERT INTO pgbench history (tid, bid, aid, delta, mtime)
       VALUES (:tid, :bid, :aid, :delta, CURRENT_TIMESTAMP);
```
END;

\set aid random(1, naccounts \* :**scale**) SELECT abalance FROM pgbench\_accounts WHERE aid = :aid;

#### automatic variables

- client\_id
- default\_seed
- random\_seed
- **scale**

#### passing and overriding variables

 $\bullet$  -D

#### automatic variables

- **client\_id**
- default\_seed
- random\_seed
- scale

#### client\_id use case

for each client

psql –c "CREATE TABLE table\_\$client\_id(…)"

COPY table : client id FROM 'copysource';

# pgbench output

### pgbench output

- load summary
- run summary
- --progress
- $\cdot$  --log

#### summary output

#### **Load Summary**

done in 0.86 s drop tables 0.07 s, create tables 0.11 s, client-side generate 0.25 s, vacuum 0.21 s, primary keys 0.23 s

#### **Run Summary**

```
transaction type: <br/> <br/>builtin: TPC-B (sort of)>
scaling factor: 1
query mode: simple
number of clients: 1
number of threads: 1
duration: 4 s
number of transactions actually processed: 158
latency average = 25.341 ms
latency stddev = 3.607 ms
initial connection time = 4.897 ms
tps = 39.459091 (without initial connection 
time)
```
#### --progess [interval]

progress: 1.0 s, 37.9 tps, lat 25.753 ms stddev 4.787 progress: 2.0 s, 41.0 tps, lat 24.850 ms stddev 1.014 progress: 3.0 s, 40.1 tps, lat 24.569 ms stddev 0.900 progress: 4.0 s, 37.9 tps, lat 26.263 ms stddev 5.225

#### viewing performance metrics over time

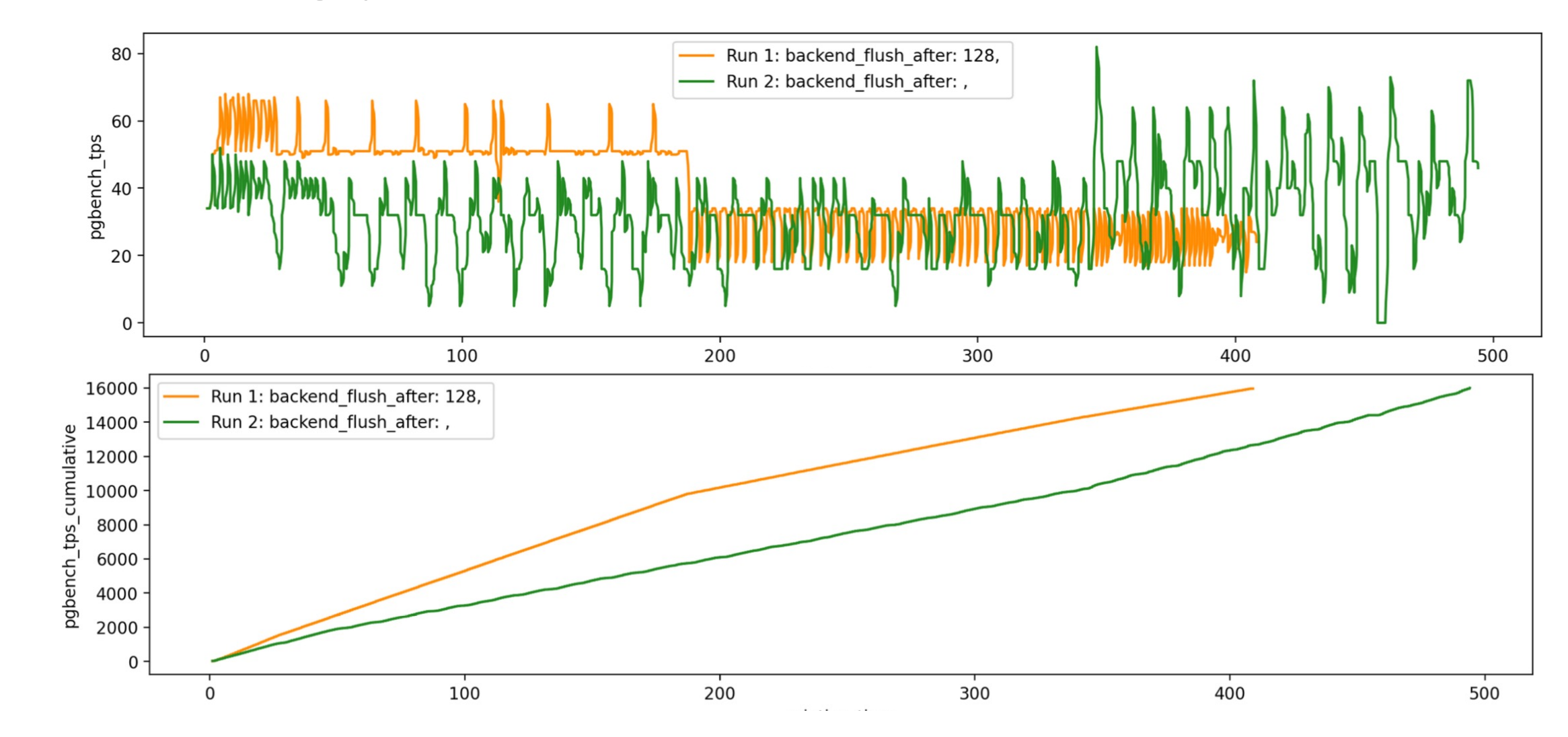

designing a benchmark to test the performance of a feature

### picking a workload

- patch to change the default bulk write ring buffer size
- testing this with pgbench built-in TPCB-like does not exercise the code

```
BufferAccessStrategy
GetAccessStrategy(…)
...
switch (btype)
{
     case BAS_NORMAL:
              return NULL;
     case BAS_BULKREAD:
             ring size kb = 256; break;
     case BAS_BULKWRITE:
             ring size kb = 16 * 1024; break;
     case BAS_VACUUM:
             ring size kb = 256; break;
}
```
#### evaluating the results

- summary output
- --progress
- $\bullet$   $- log$

pgbench  $-c$  1  $-M$  prepared  $-P$  1  $-t$  50\ –f <(echo "COPY table(…) FROM 'copysource'")

#### **output summary patched**

```
pgbench (17devel)
scaling factor: 1
query mode: prepared
number of clients: 1
number of threads: 1
maximum number of tries: 1
number of transactions per client: 50
number of transactions processed: 50/50
number of failed transactions: 0
latency average = 4316.597 ms
latency stddev = 101.553 ms
initial connection time = 1.653 ms
tps = 0.231663
```
#### **output summary unpatched**

```
pgbench (17devel)
scaling factor: 1
query mode: prepared
number of clients: 1
number of threads: 1
maximum number of tries: 1
number of transactions per client: 50
number of transactions processed: 50/50
number of failed transactions: 0
latency average = 5015.483 ms
latency stddev = 314.739 ms
initial connection time = 1.124 ms
tps = 0.199382
```
## COPY –progress often isn't useful

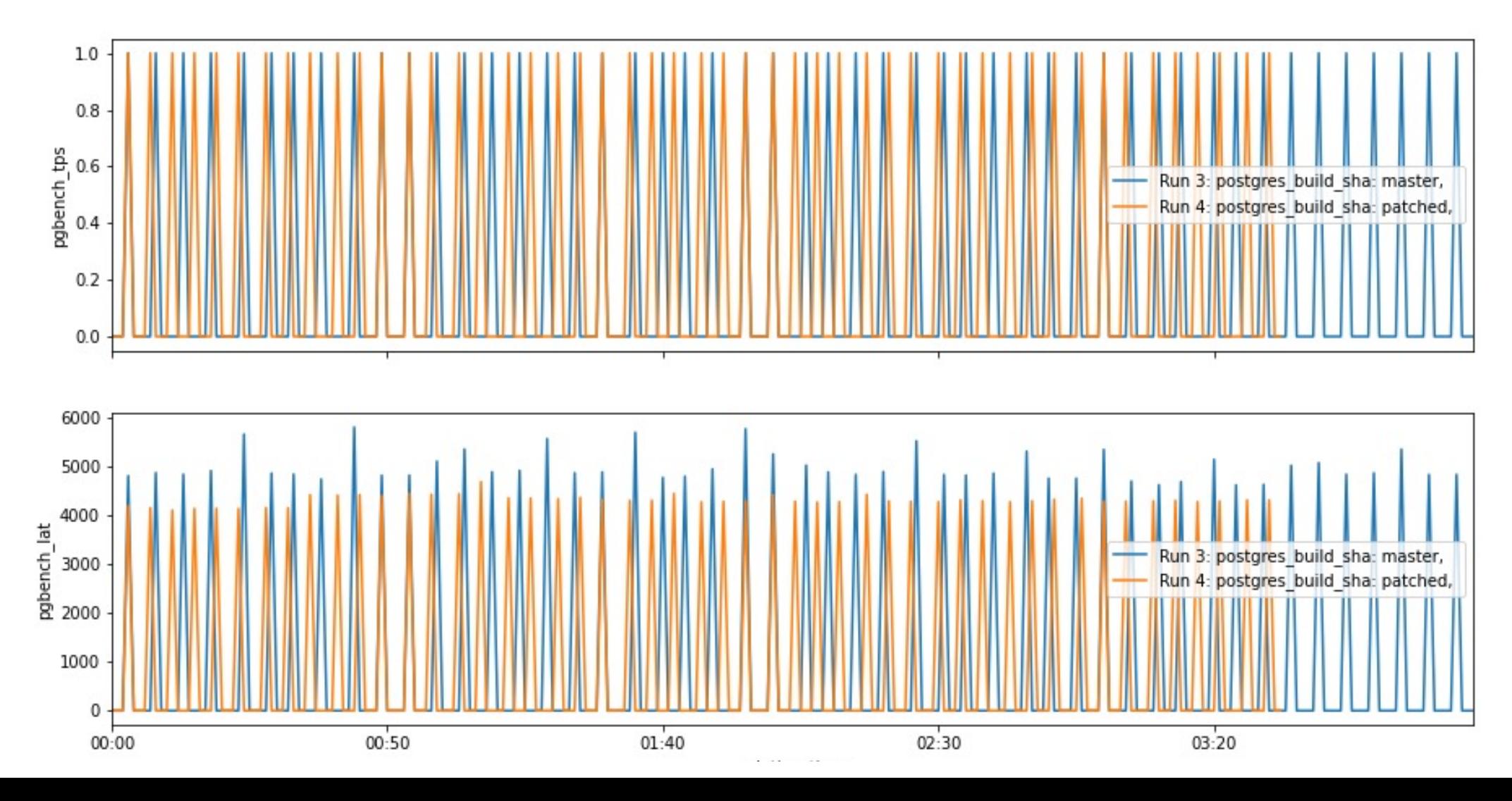

--log

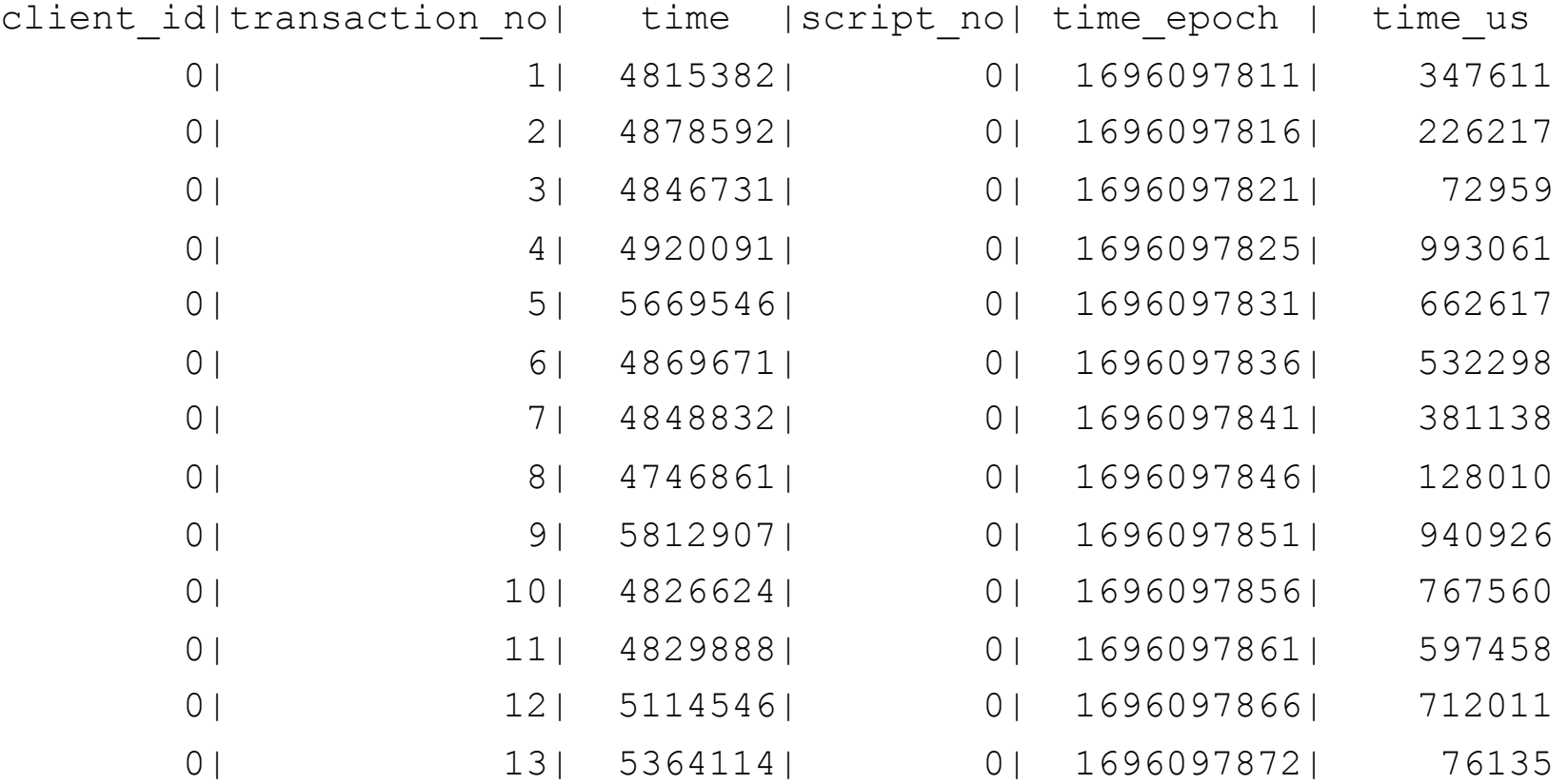

## COPY benchmark results from  $--$  log

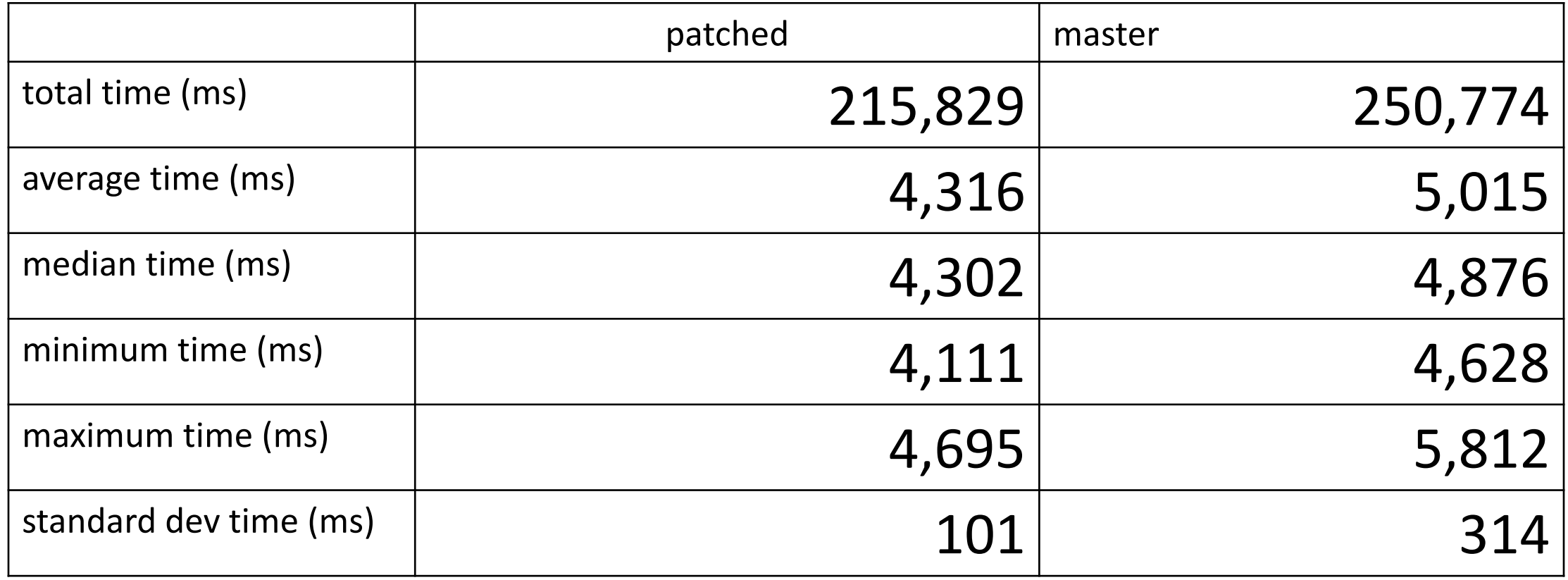

### Plotting COPY  $--log$

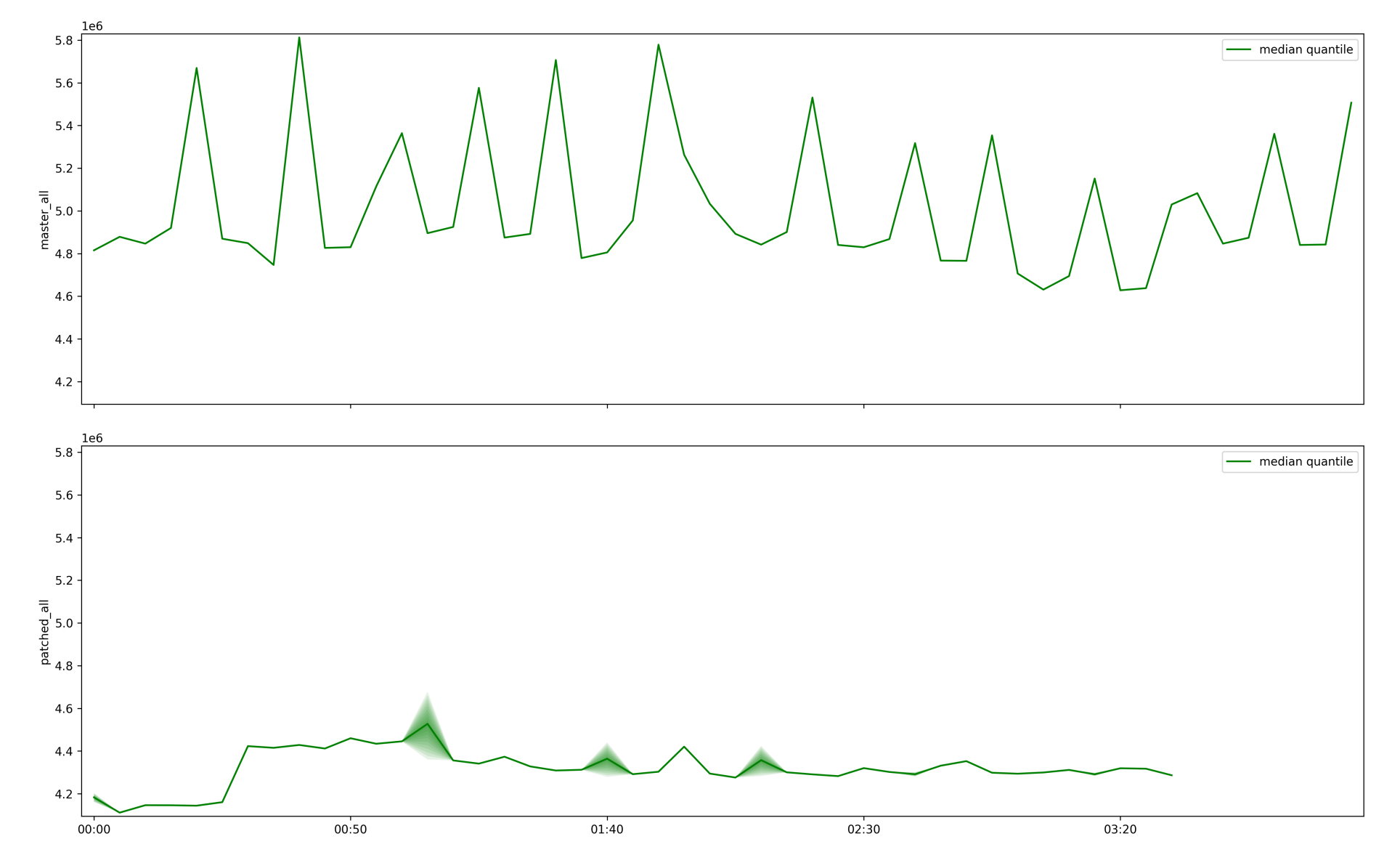

# Postgres and OS Configuration

## factors affecting benchmark results

- OS configuration
	- OS page size
	- block device settings
- Hardware considerations
	- age of storage device
	- CPU power management settings
- Filesystem choice and mount options
- Postgres compile options
- Postgres configuration
- Run steps
	- CPU affinity
	- initdb before benchmark

### configure the options that matter to your benchmark

- Is workload storage or CPU bound?
- Does working set fit in shared buffers?
- Is workload read or write heavy or mixed?

if you only configure two things…

### Postgres build

- applicable to all benchmarks
- non-assert
- non-debug
- optimization level > 0

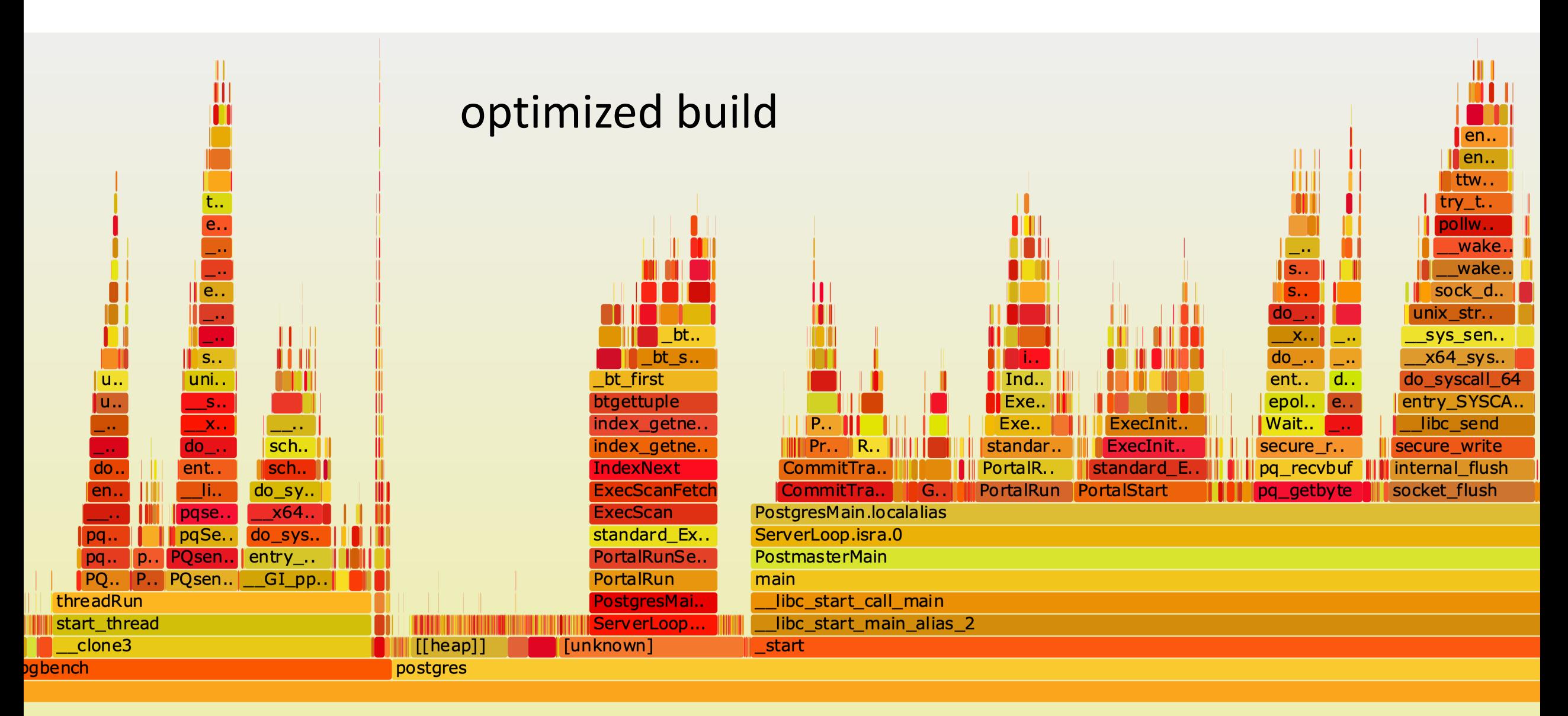

#### flame graphs courtesy of Andres Freund

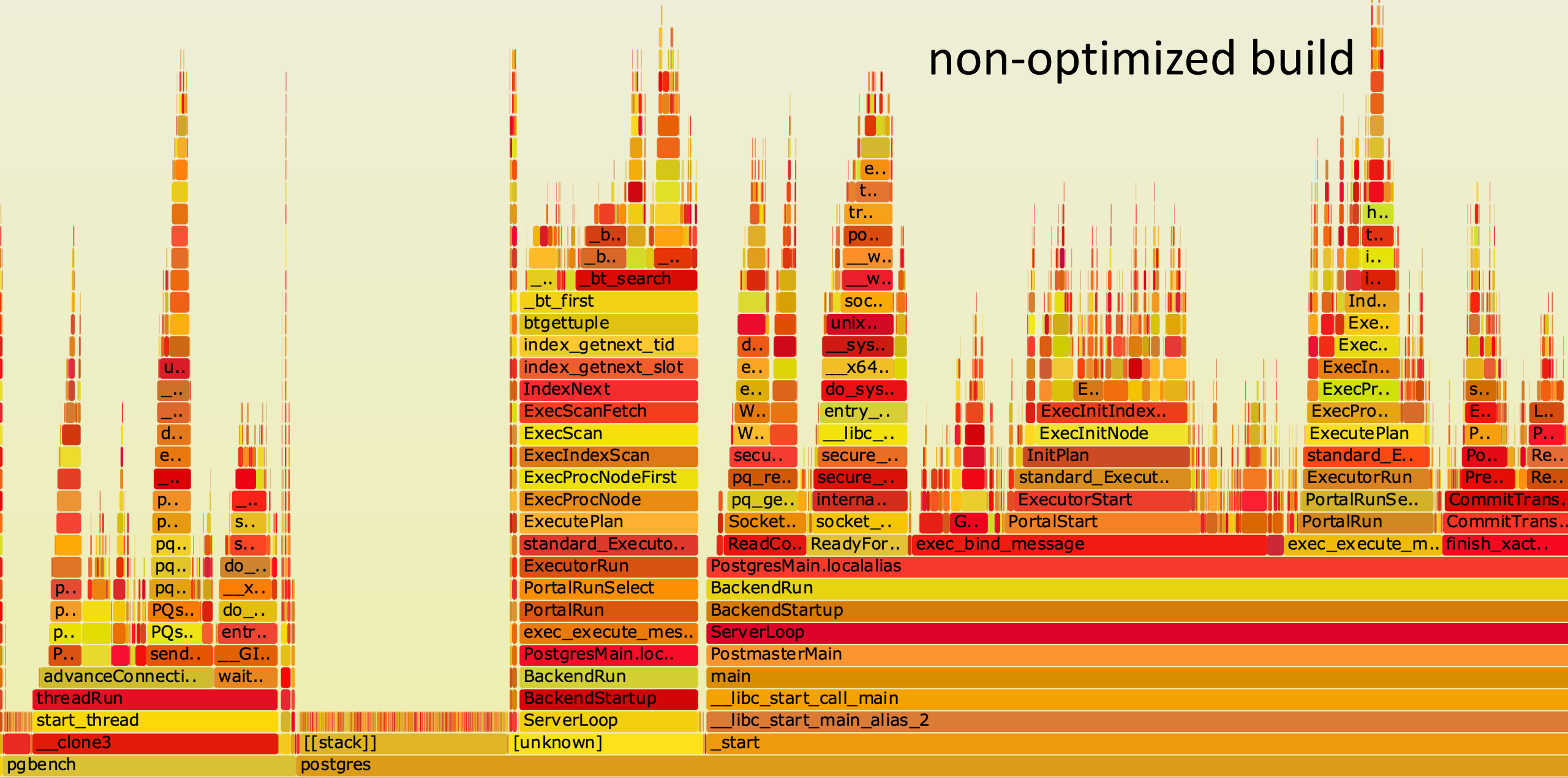

#### flame graphs courtesy of Andres Freund

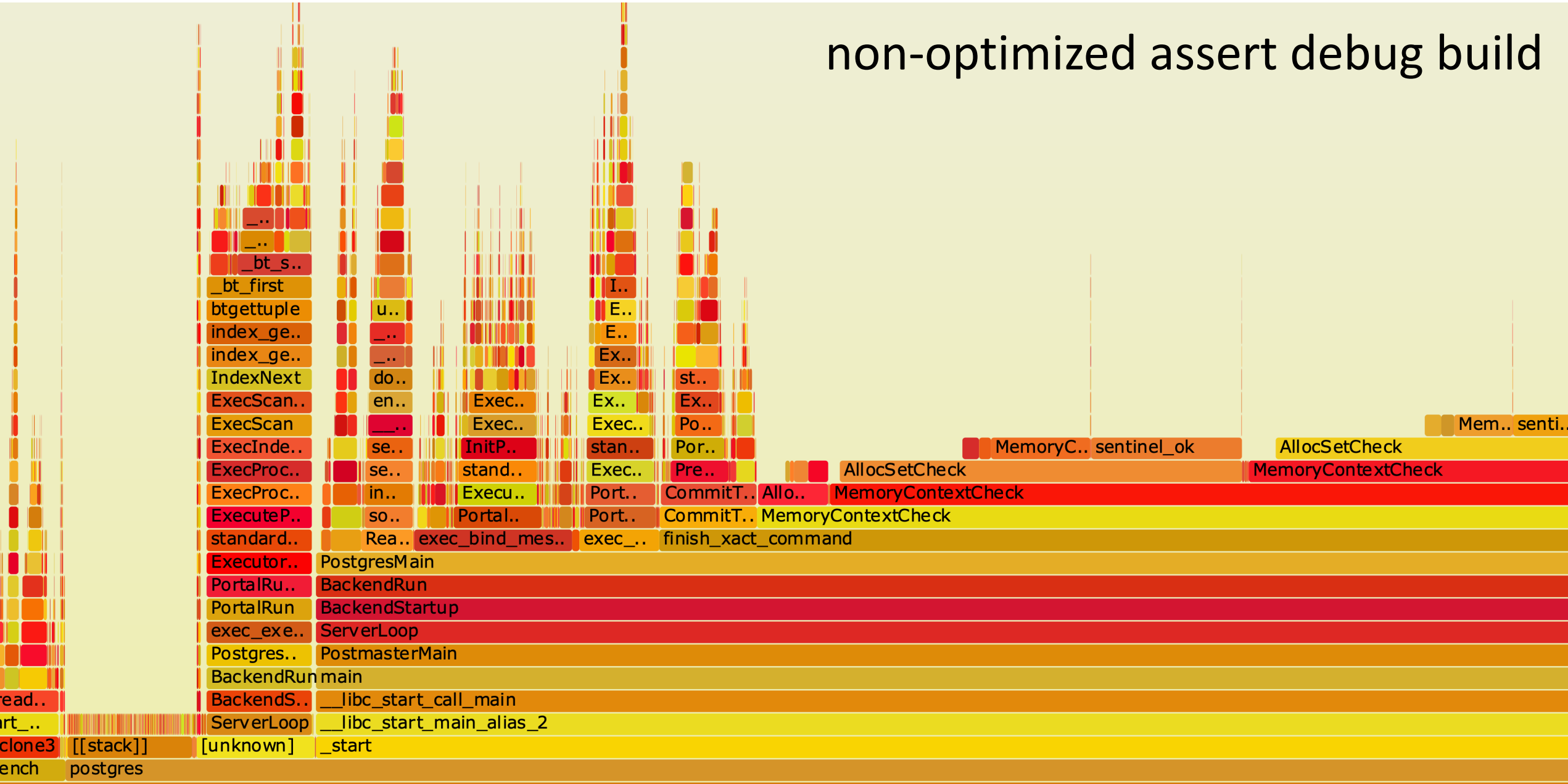

ead..

#### flame graphs courtesy of Andres Freund

#### postgres shared buffers

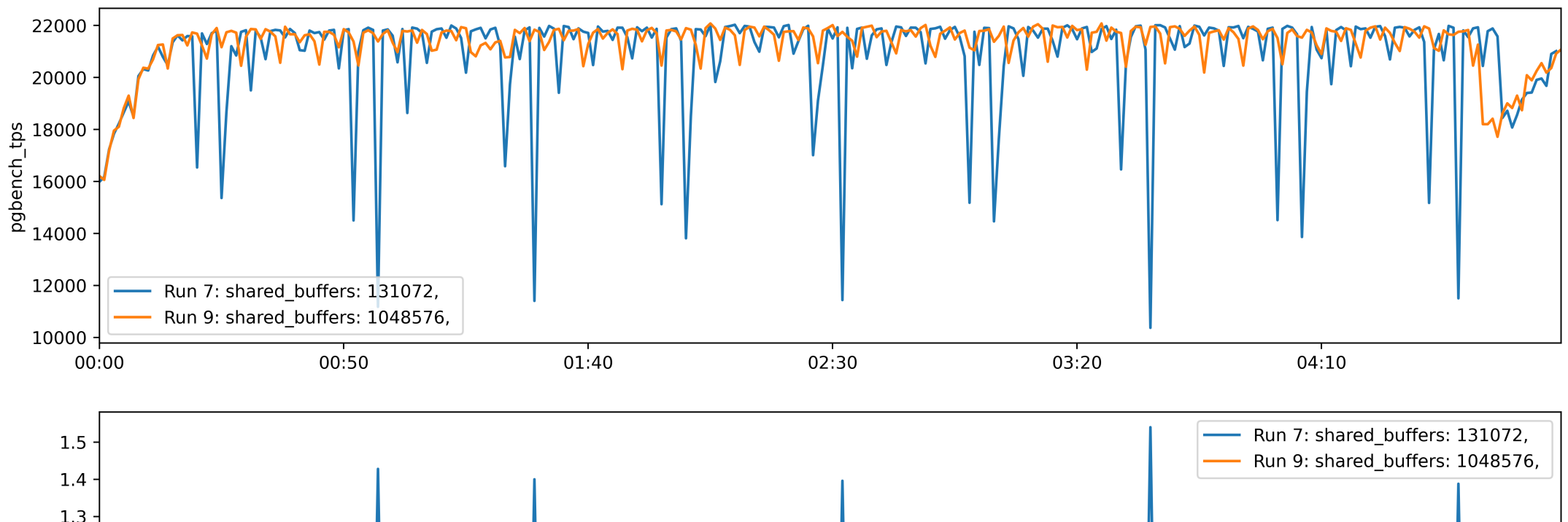

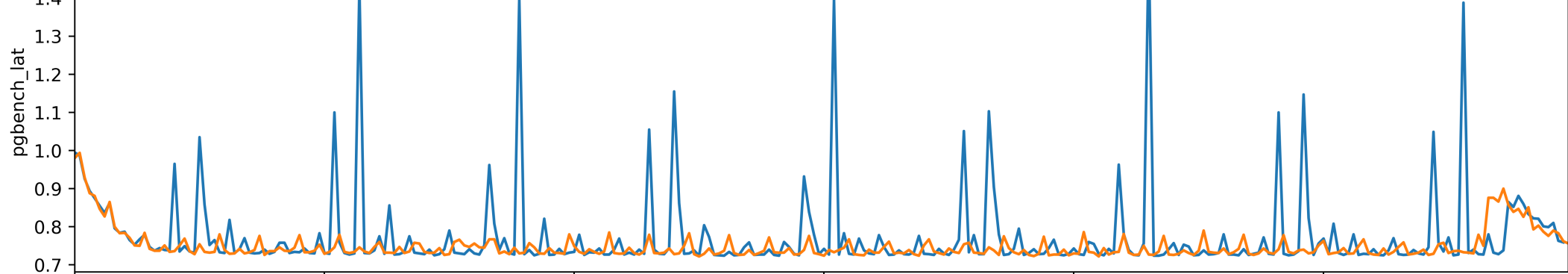

# OS configuration matters when it controls your workload's bottleneck

#### read\_ahead\_kb

#### target readahead = sequential BW  $*$  latency

#### Larger read\_ahead\_kb finishes slightly sooner

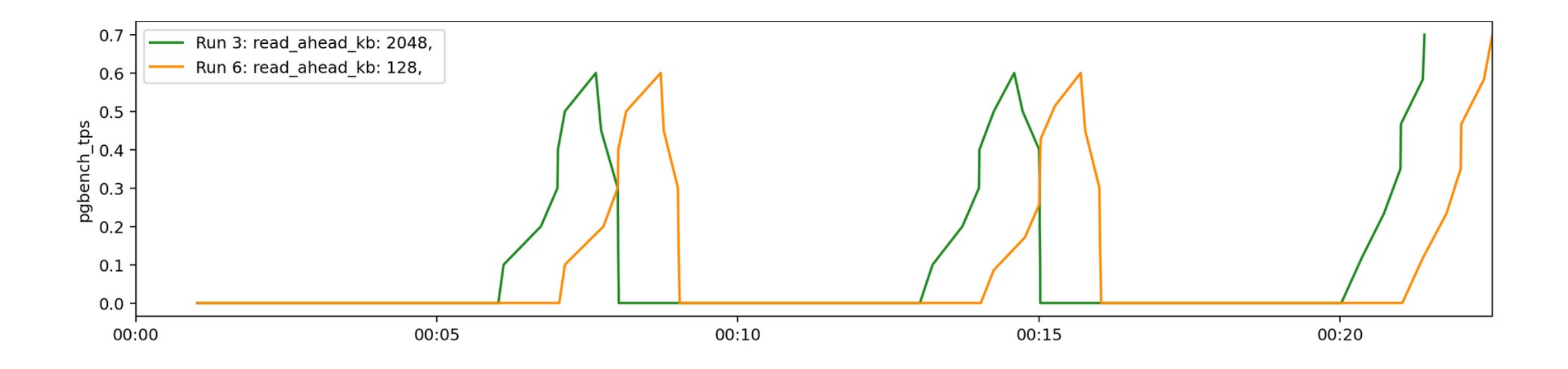

pgbench, SELECT \* FROM large\_table

5 GB table

1 client

3 transactions

8 GB shared buffers

#### Read request size is much larger

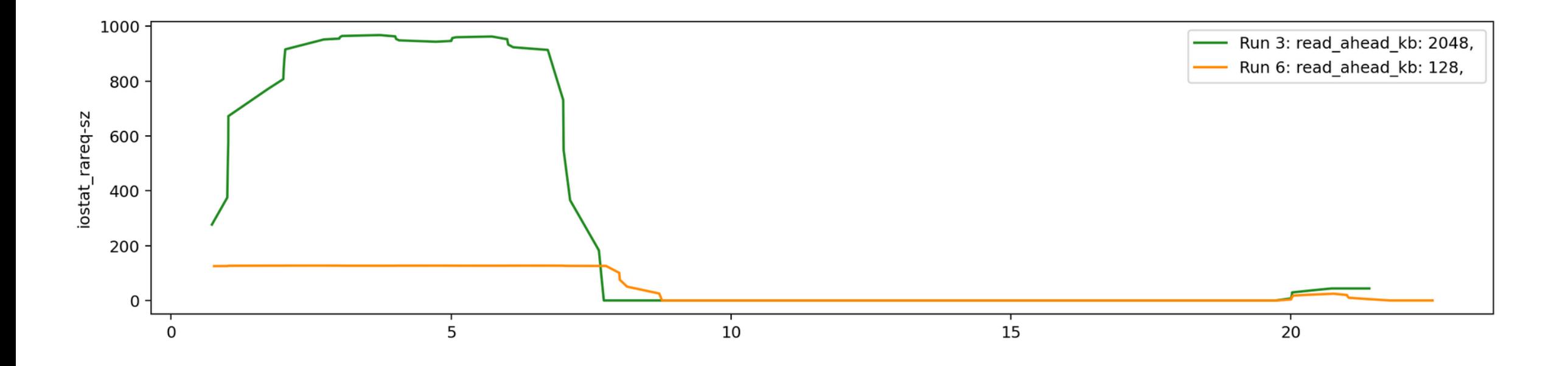

#### With 1ms added latency via dmsetup delay, run with read ahead kb 2048 finishes in 30 seconds

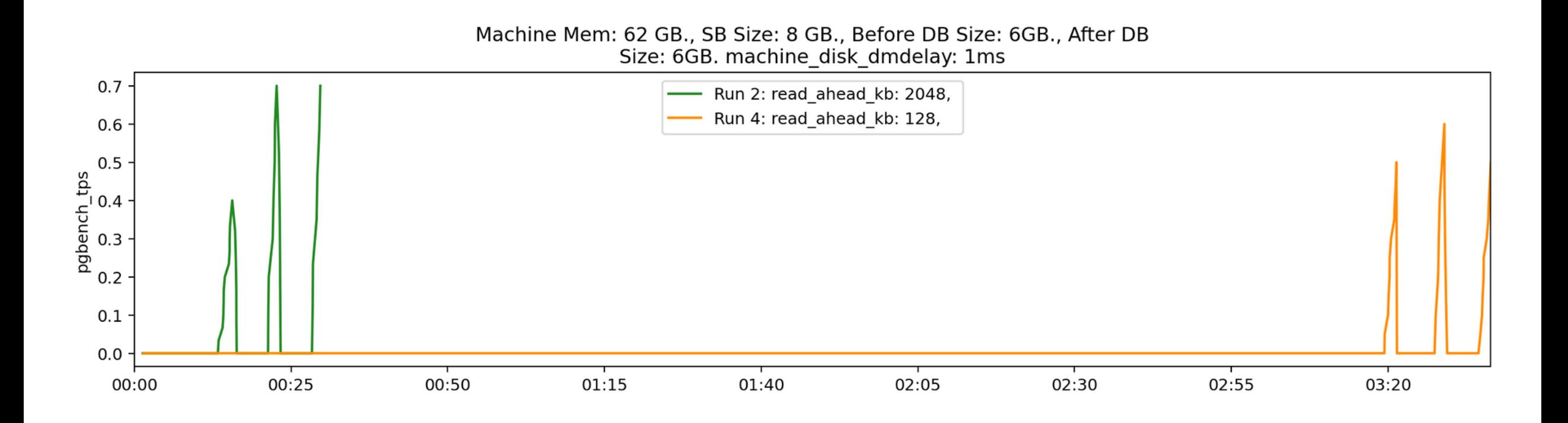

#### Large request size and large read throughput

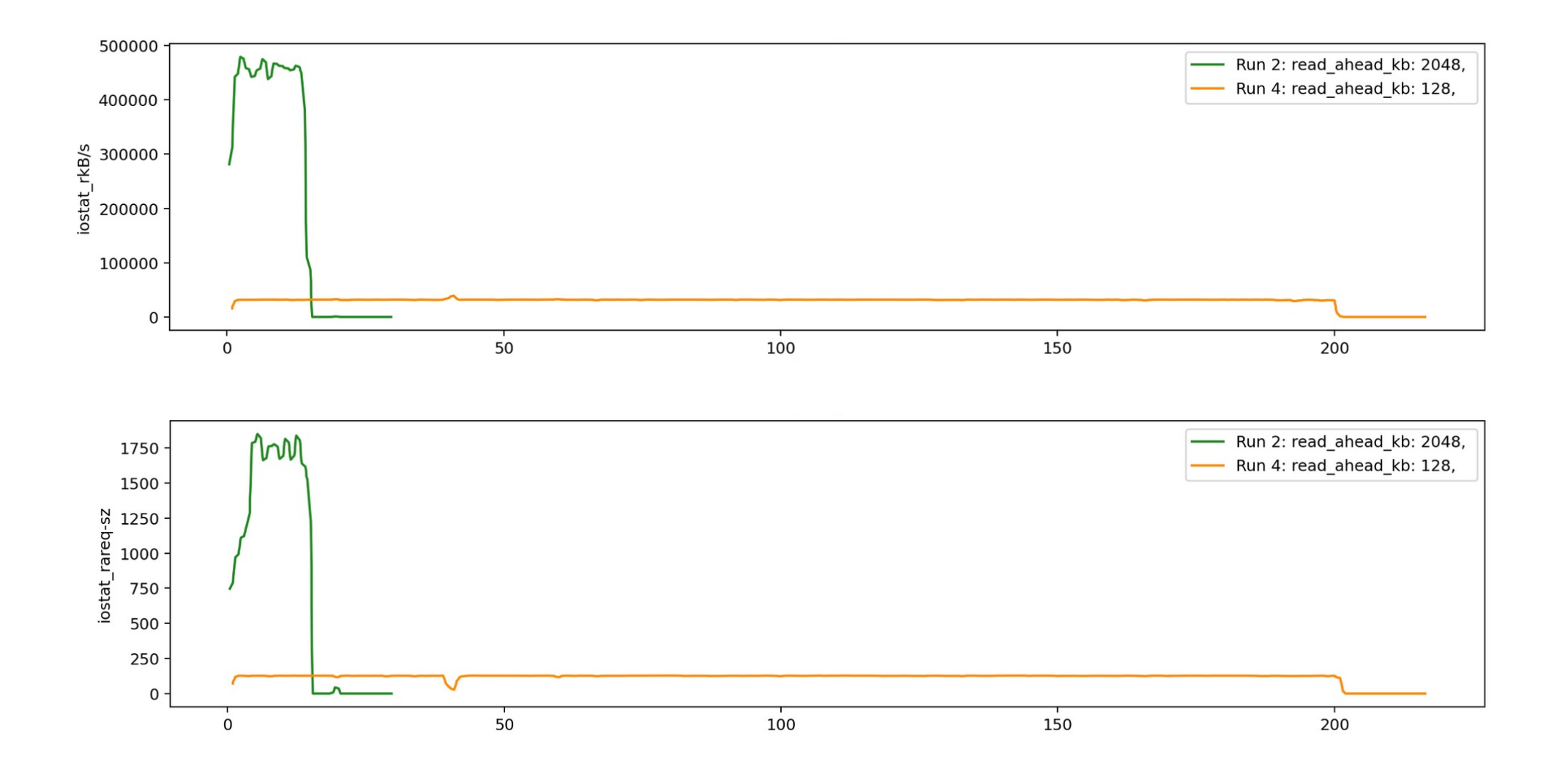

#### next steps

- Multiple workloads to simulate more complex scenarios
- Combining metrics from other sources

#### resources

- PgCon Ottawa 2023 benchmarking talk
	- https://speakerdeck.com/melanieplageman/o-per
	- https://www.youtube.com/watch?v=CxyPZHG5be
- pgbench docs
	- https://www.postgresql.org/docs/devel/pgbench.